# kaspersky

### Internet Security for Android™

#### Protect yourself on your phones & tablets

### Stay safe from stalker apps & adware – and react fast in case of theft.

Kaspersky Internet Security for Android guards against all types of viruses and malware and protects you in ways such as alerting you about apps that secretly track your location and blocking programs designed to spam you with ads. Plus it comes with anti-theft, making it easy for you to locate, lock and wipe your device if it's lost or stolen.

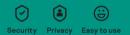

## **Get Started**

- Go to mobile.kaspersky.com or scan the QR code to download the application directly to your device.
- Select 'I have the activation code' when prompted by the installation wizard.
- Enter your activation code in the appropriate field and activate the product.
- Sign up at my.kaspersky.com. Add the activation code to the 'License' section.

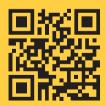

Your personal My Kaspersky account will retain your activation code throughout the license period – even if you change the device.

The license period starts when you activate the product on the first device. The activation code must be used before the end of 2023.

The number of devices that can be protected varies according to the type of license purchased.

General information: www.kaspersky.com www.securelist.com

Contact:

AO Kaspersky Lab, 39A/2 Leningradskoe Shosse, Moscow, 125212, Russian Federation; info@kaspersky.com

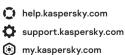

**Note:** Kaspersky Lab reserves the right to change, without notice, the graphical user interface of the product. The latest version of the product is available to download from **kaspersky.com**.

© 2020 AO Kaspersky Lab. All rights reserved. Registered trademarks and service marks are the property of their respective owners.